## KOOPERATIONSVERTRAG **ZUR VORBEREITUNG FÜR DIE MAKLERRENTE** Kaninchenborn 31

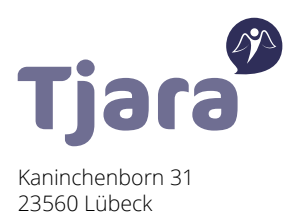

Dieser Vertrag über die Gewährung der Maklerrente ("Vertrag") wird abgeschlossen zwischen:

## **blau direkt GmbH | Kaninchenborn 31 | 23560 Lübeck**

– nachfolgend "blau direkt" genannt –

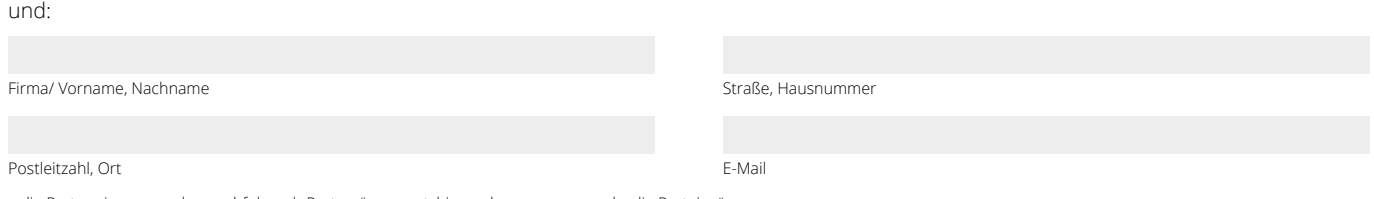

– die Partner:innen werden nachfolgend "Partner" genannt, hiernach zusammen auch "die Parteien" –

Mit Beginn wird nachfolgende Vereinbarung unter Einbeziehung der Allgemeinen Geschäftsbedingungen – nachfolgend "AGB" genannt - getroffen:

Der Partner ist selbständiger Versicherungsmakler gem. § 59 Abs. 3 VVG und bereitet seinen Ruhestand vor. blau direkt unterstützt die Arbeit des Partners indem dieser die Möglichkeit erhält, die Abwicklungsplattform Bestandsverwaltungssystem von blau direkt zu nutzen und Geschäftsvermittlungen Übertragung von Beständen über blau direkt an die auf der Plattform oder anderweitig bereitgestellten Produktanbieter durchzuführen.

Der Partner erhält für Vermittlungen und Übertragungen Courtagen, die sich nach der zugeordneten Courtagelisten und den Pool-AGB richten. Abweichend zu den Pool-AGBs gilt für eine Dauer von 12 Monaten eine Sonderkondition für das Nutzungsentgelt als vereinbart. Diese beträgt netto 99,– EUR p. M. und wird von dem auf dem Datenstammblatt angegebene Konto abgebucht.

## **Zur Aufnahme verpflichtet sich der Partner folgende Unterlagen vorzulegen:**

• vollständig ausgefülltes Datenstammblatt

- Legitimationsnachweis (Personalausweis, Reisepass)
- Handelsregisterauszug bei juristischen Personen

Mit meiner Unterschrift versichere ich, dass mir die Allgemeinen Geschäftsbedingungen für Poolvereinbarungen vorliegen, ich alle Bestandteile der Vereinbarungen zur Kenntnis genommen und verstanden habe, sowie mit ihnen einverstanden bin.

Die AGBs finden Sie unter: *www.blaudirekt.de/AGB-Vertraege* 

Ort, Datum Unterschrift Partner Unterschrift blau direkt